Документ подп**Федеральное государственное бюджетн**ое образовательное учреждение  **высшего образования** ФИО: Игнатенко Виталий Иванович<br>Должность: Проректор по **об 23 или Мальки Мальки Аредел Ари Мали Илустриальный институт** Дата подписания: 20.03.2023 **Кафедра «Технологические маµиины и оборудование»** Информация о владельце: Должность: Проректор по образовательной деятельности молодежной политике Уникальный программный ключ:

## а<sup>49ае</sup> Диб<del>ииии и в сарата в проект-а</del>ндровностри опытно-конструкторских и проект-

## **ных работ»**

Направление подготовки: 23.03.02 "Наземные транспортно-технологические комплексы"

Профиль подготовки *«Подъемно-транспортные, строительные, дорожные машины и оборудование"*

## **Перечень компетенций, формируемых дисциплиной:**

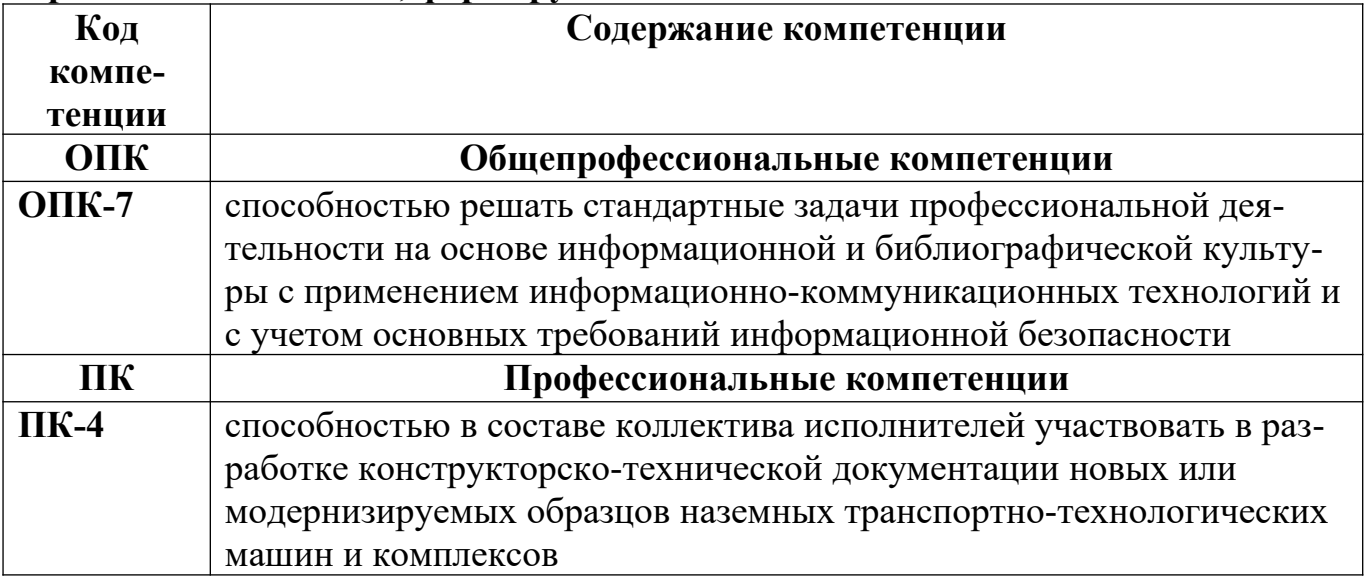

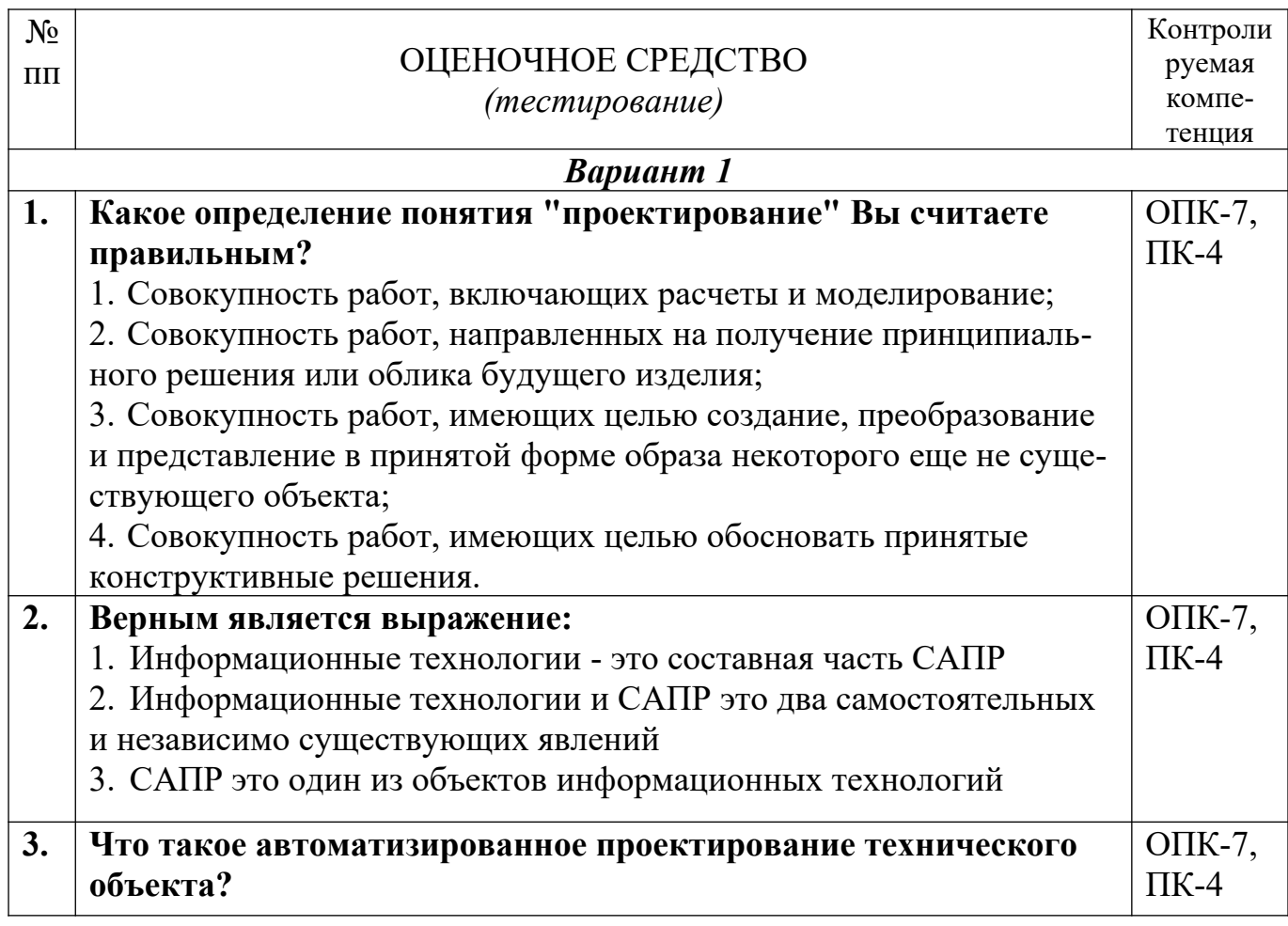

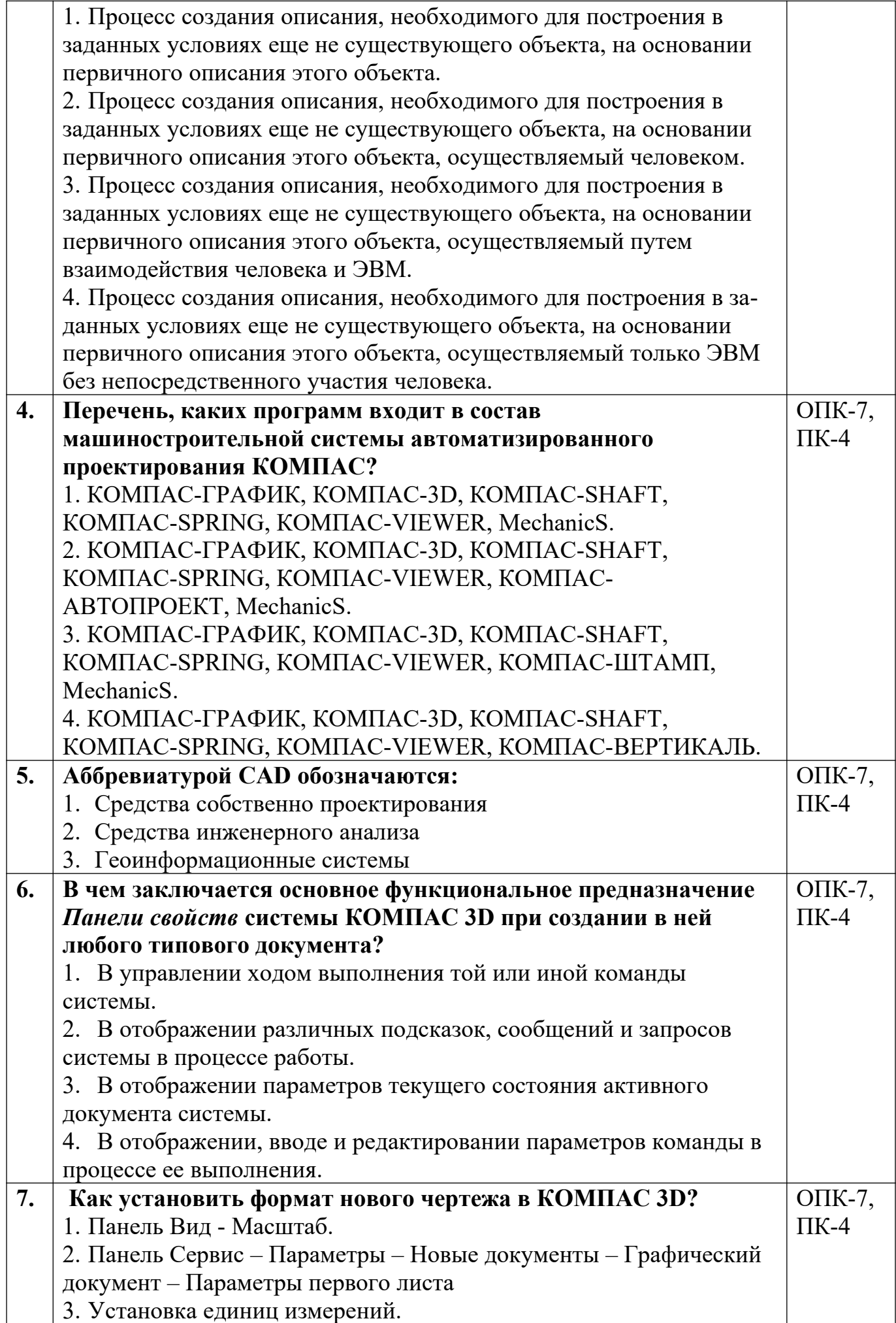

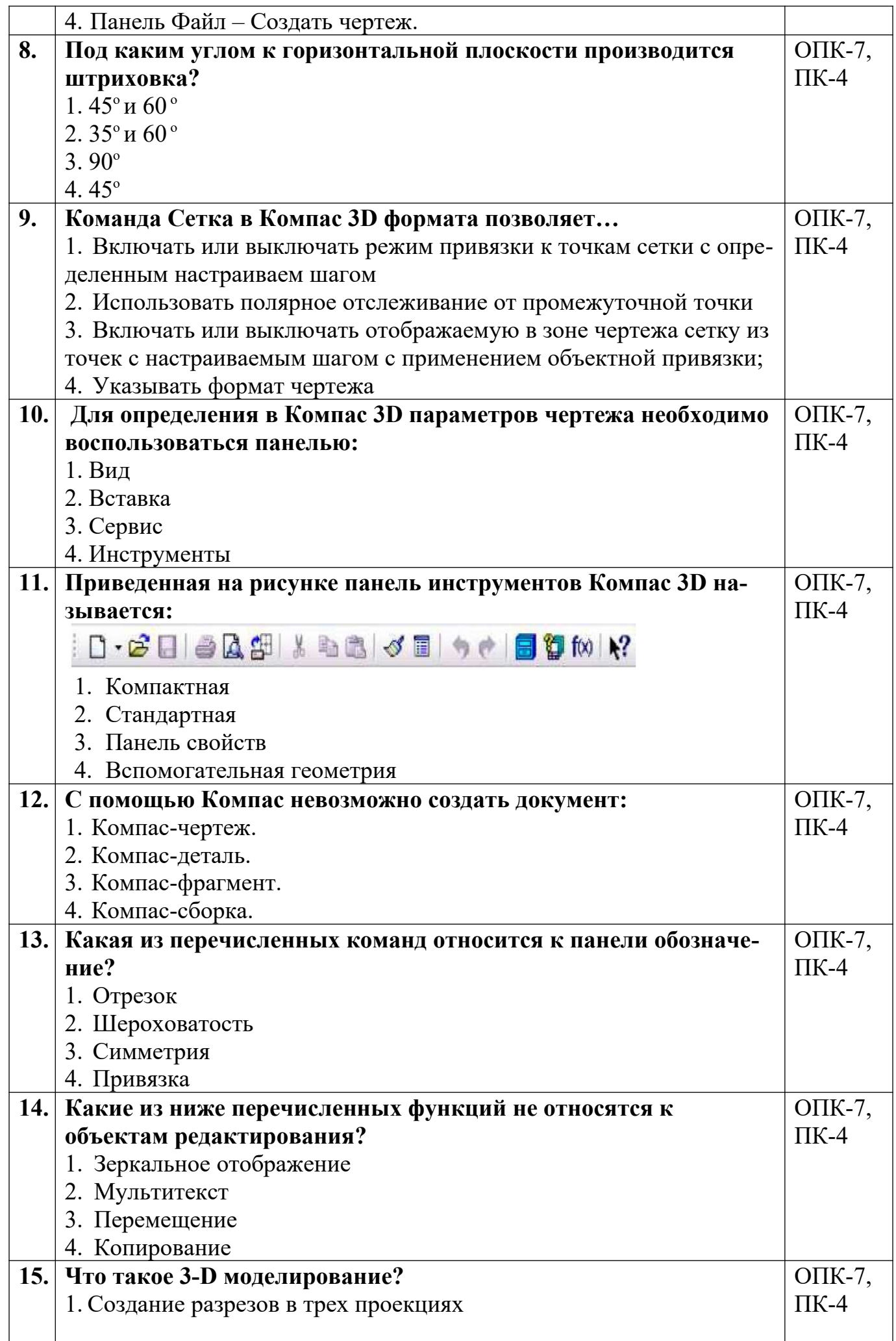

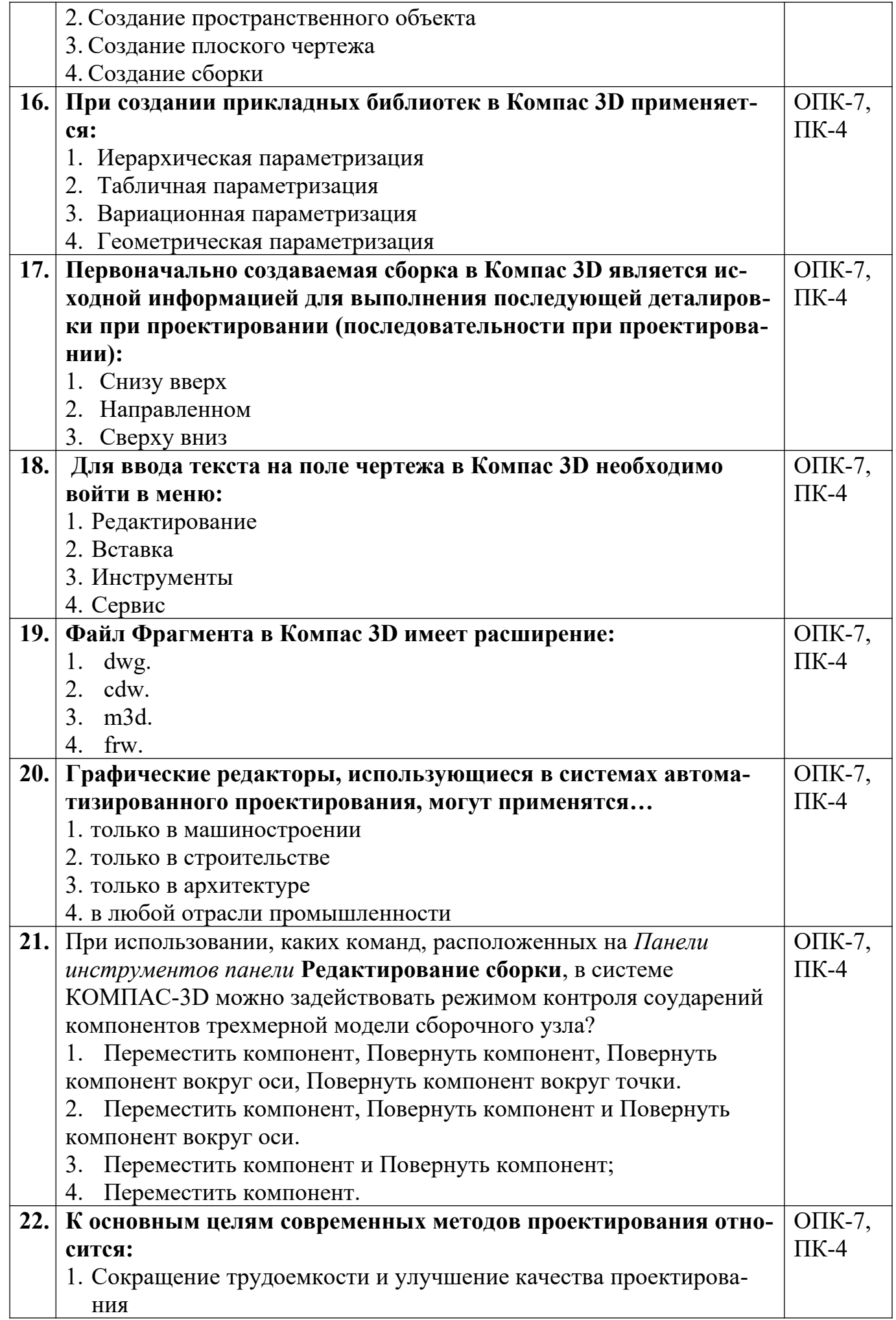

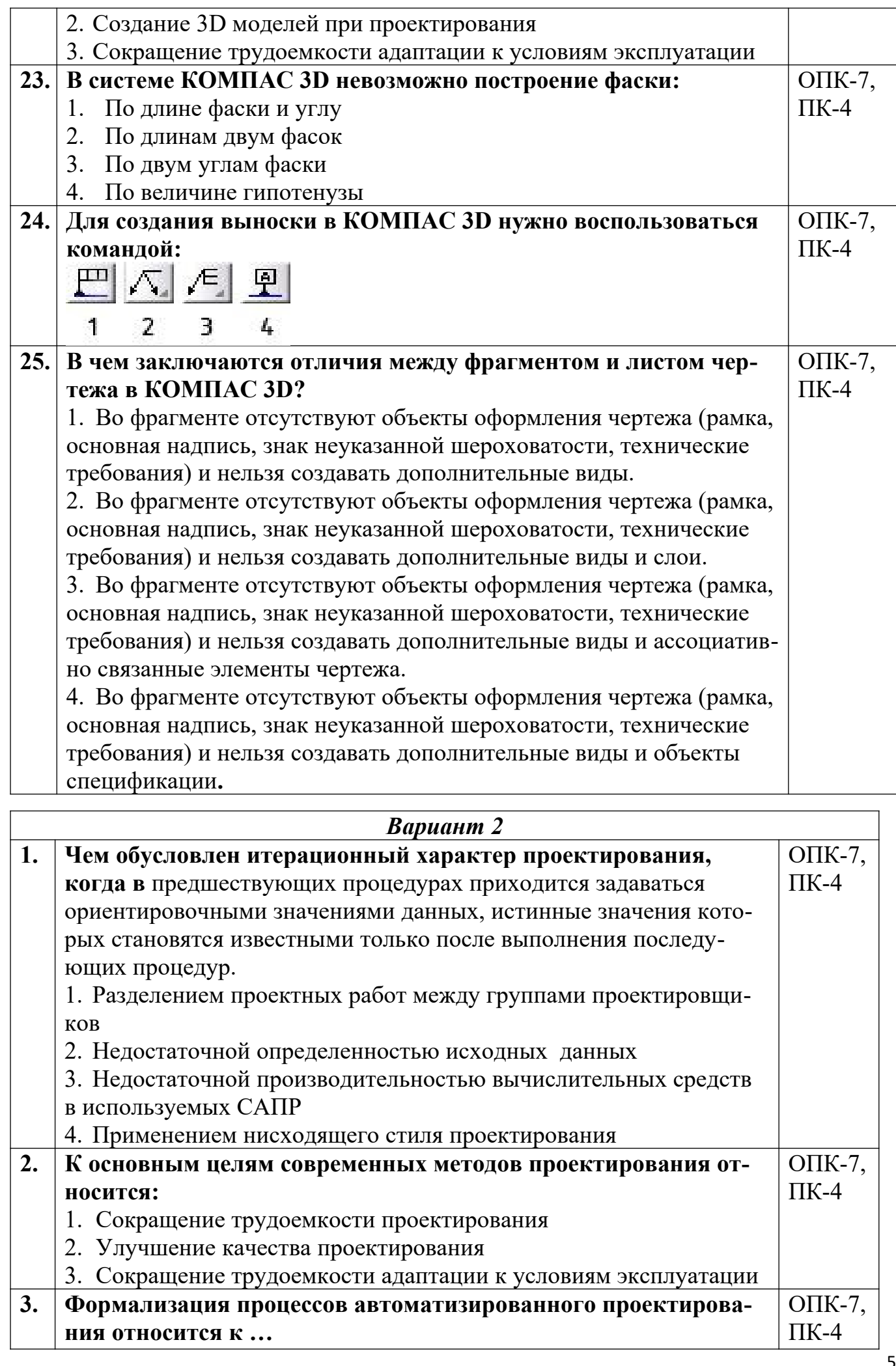

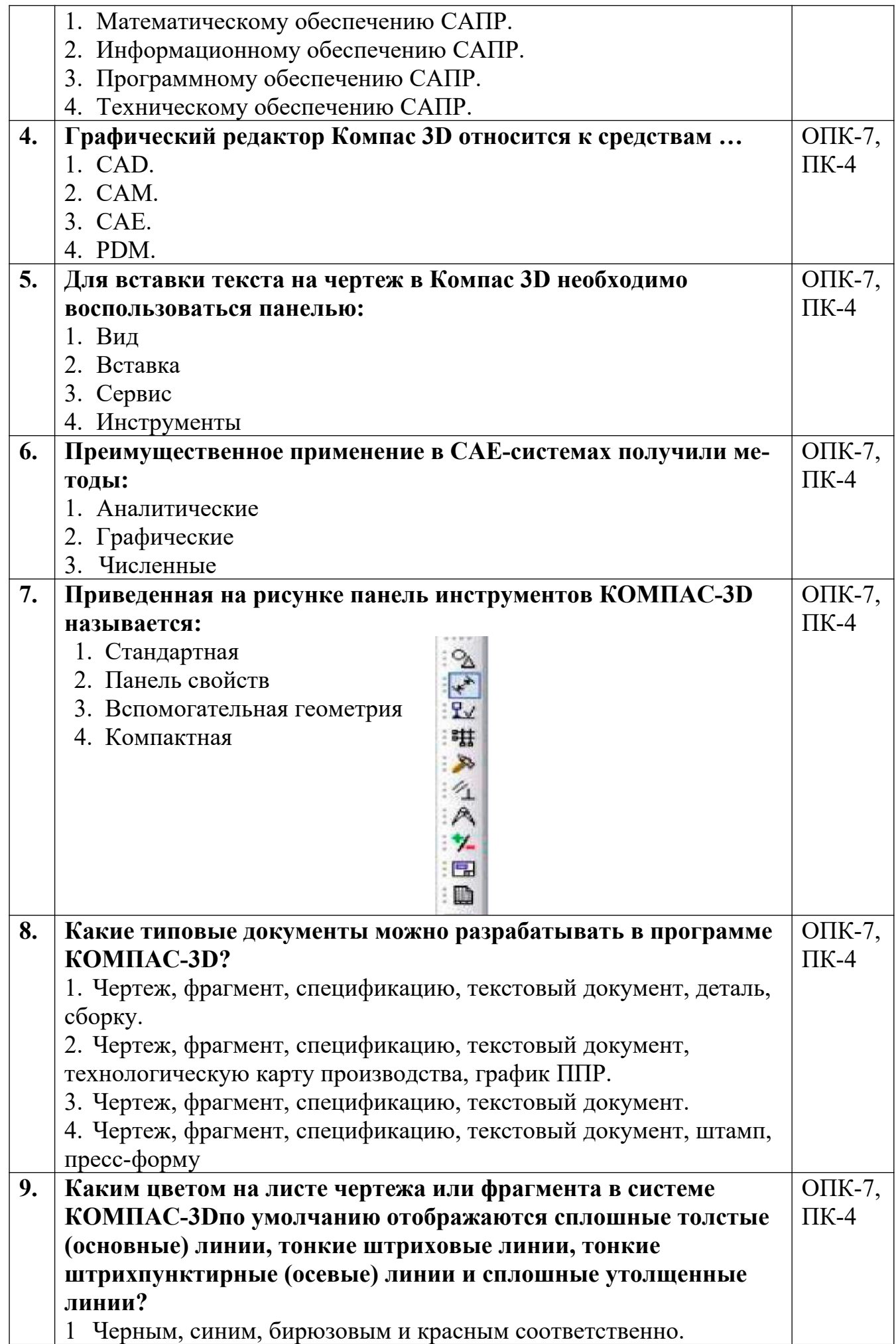

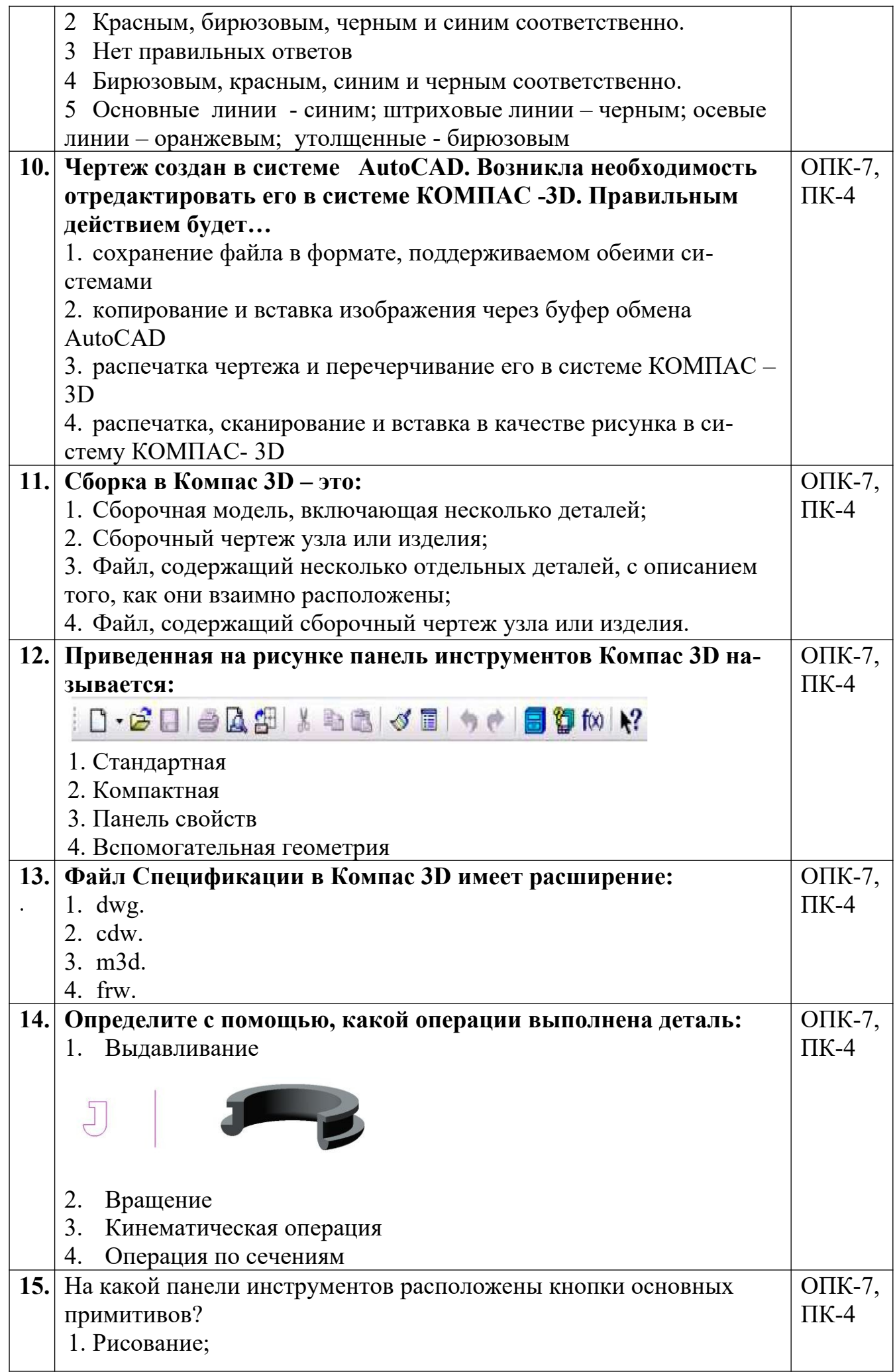

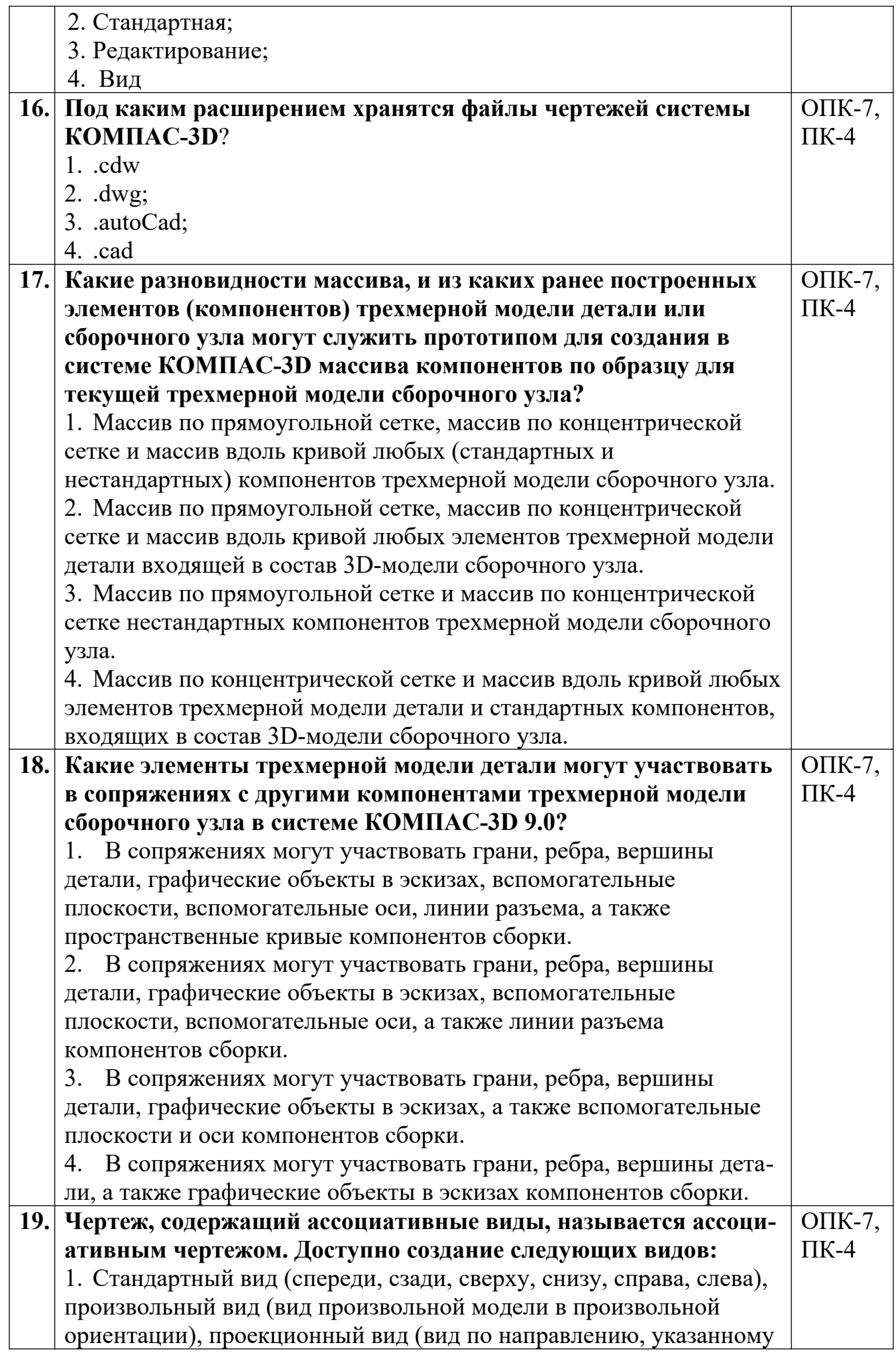

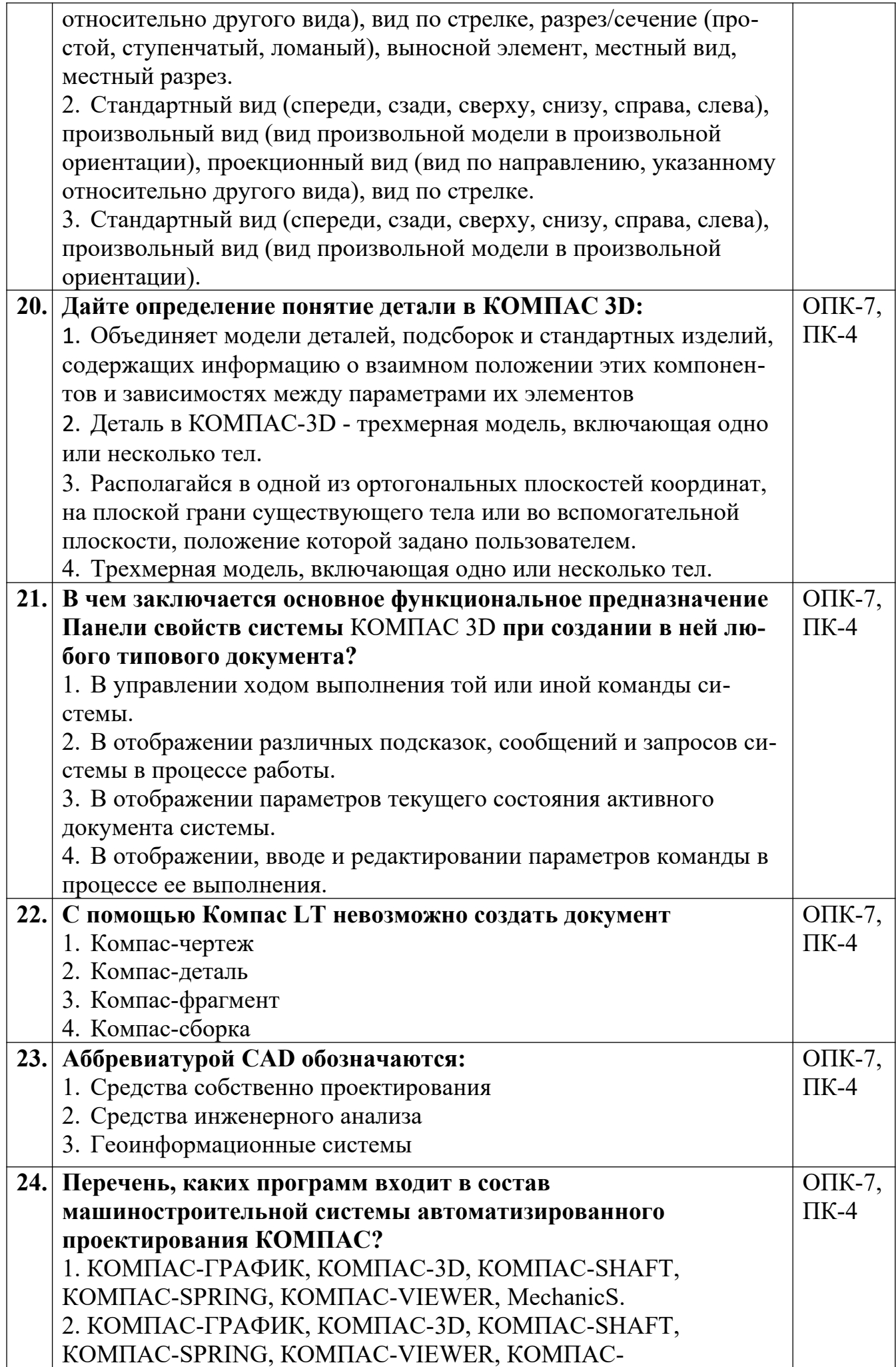

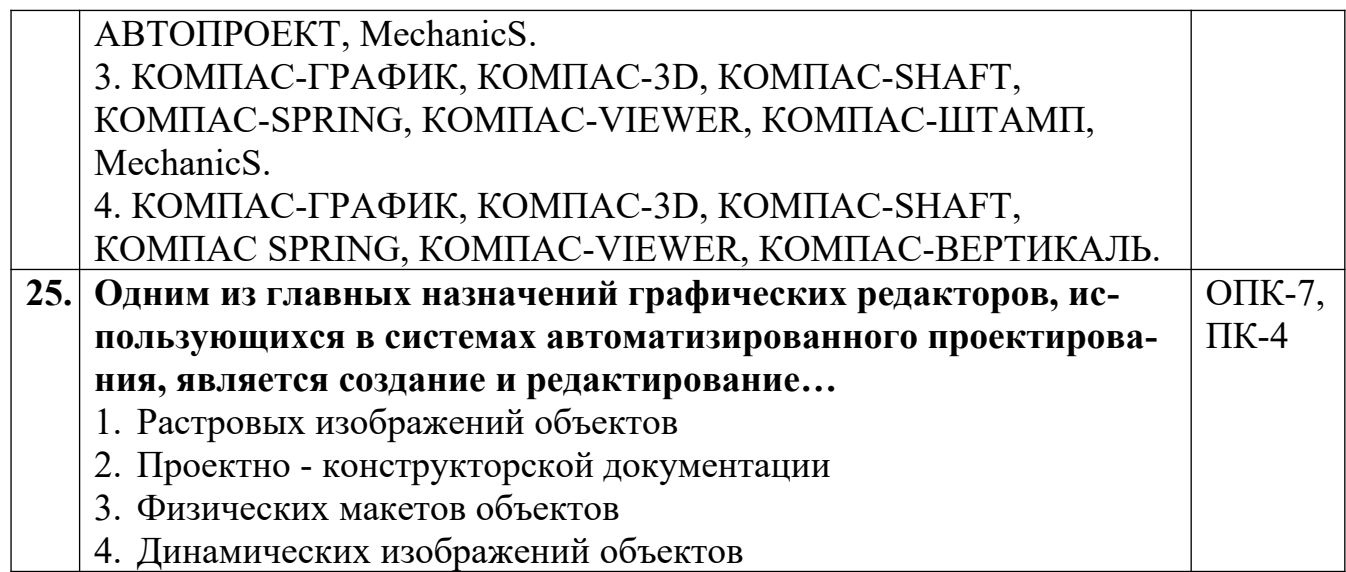

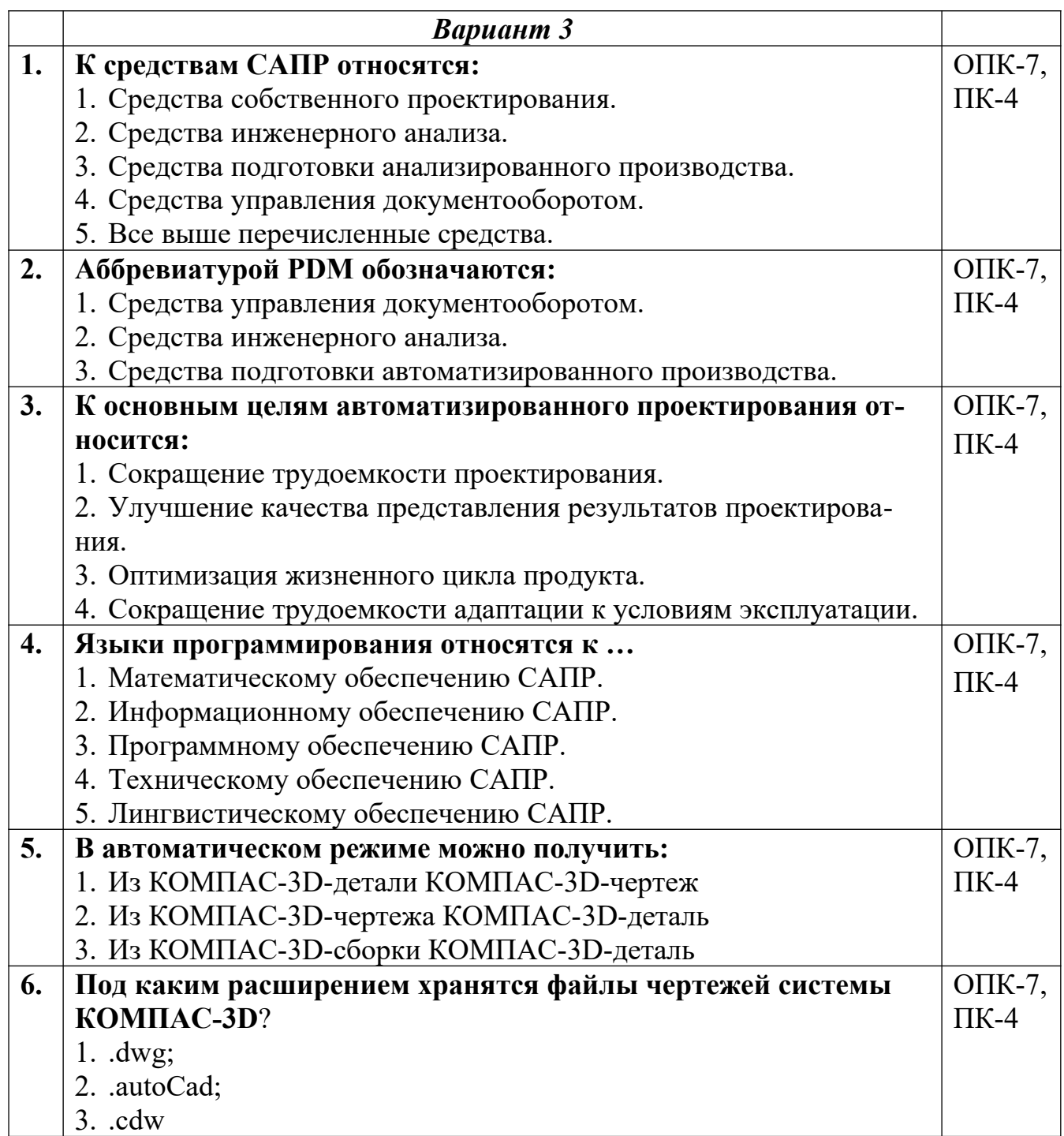

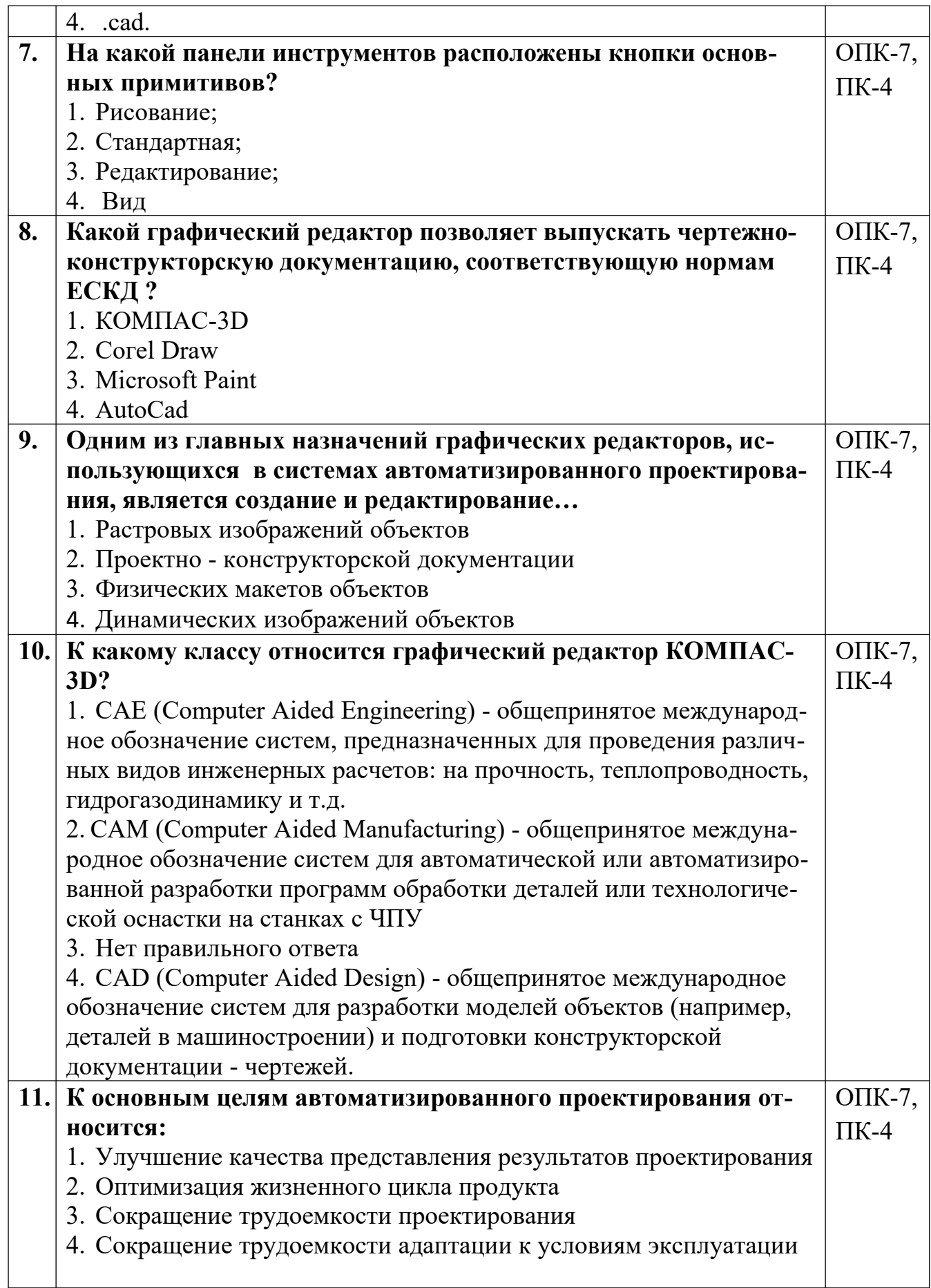

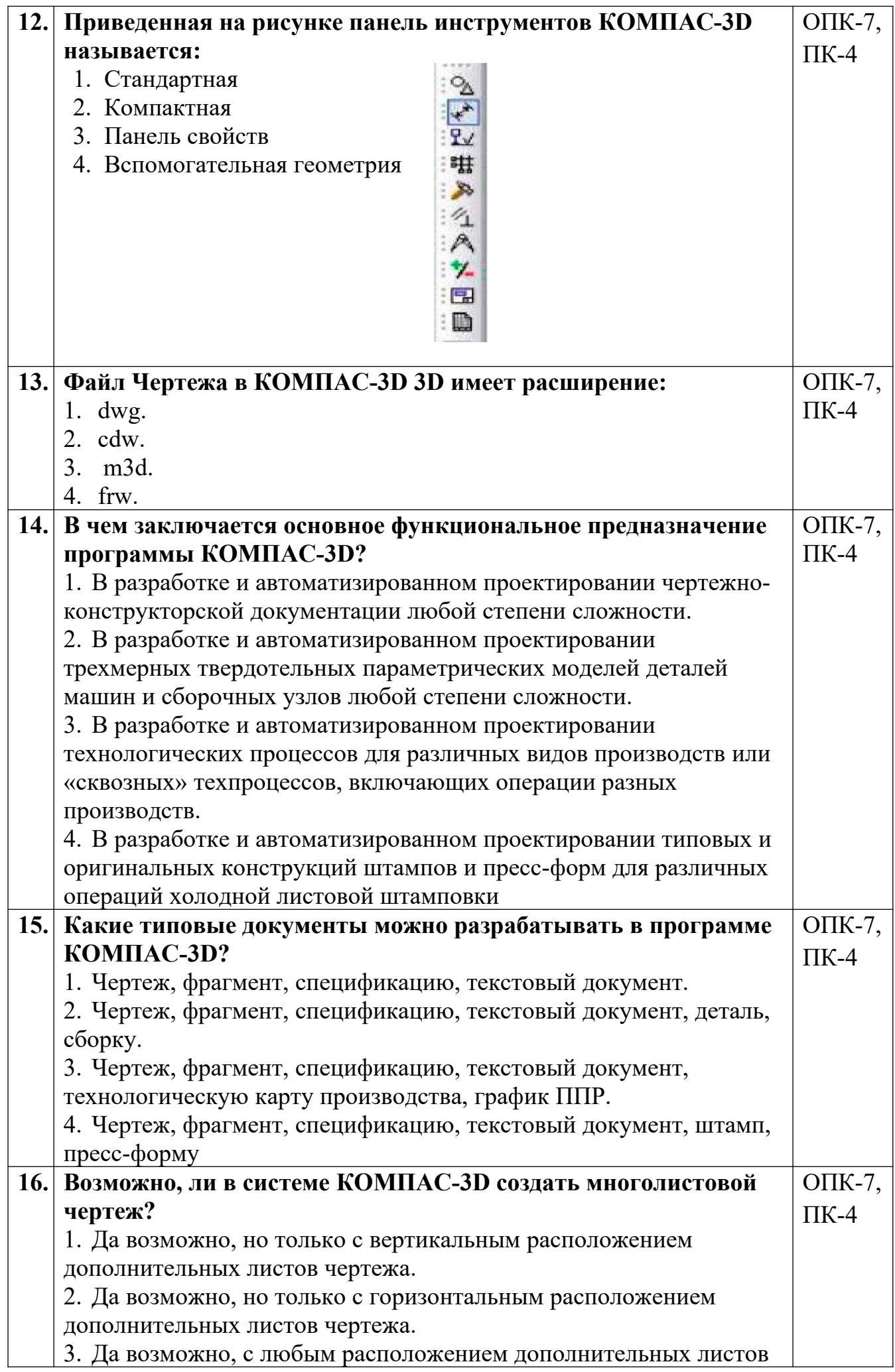

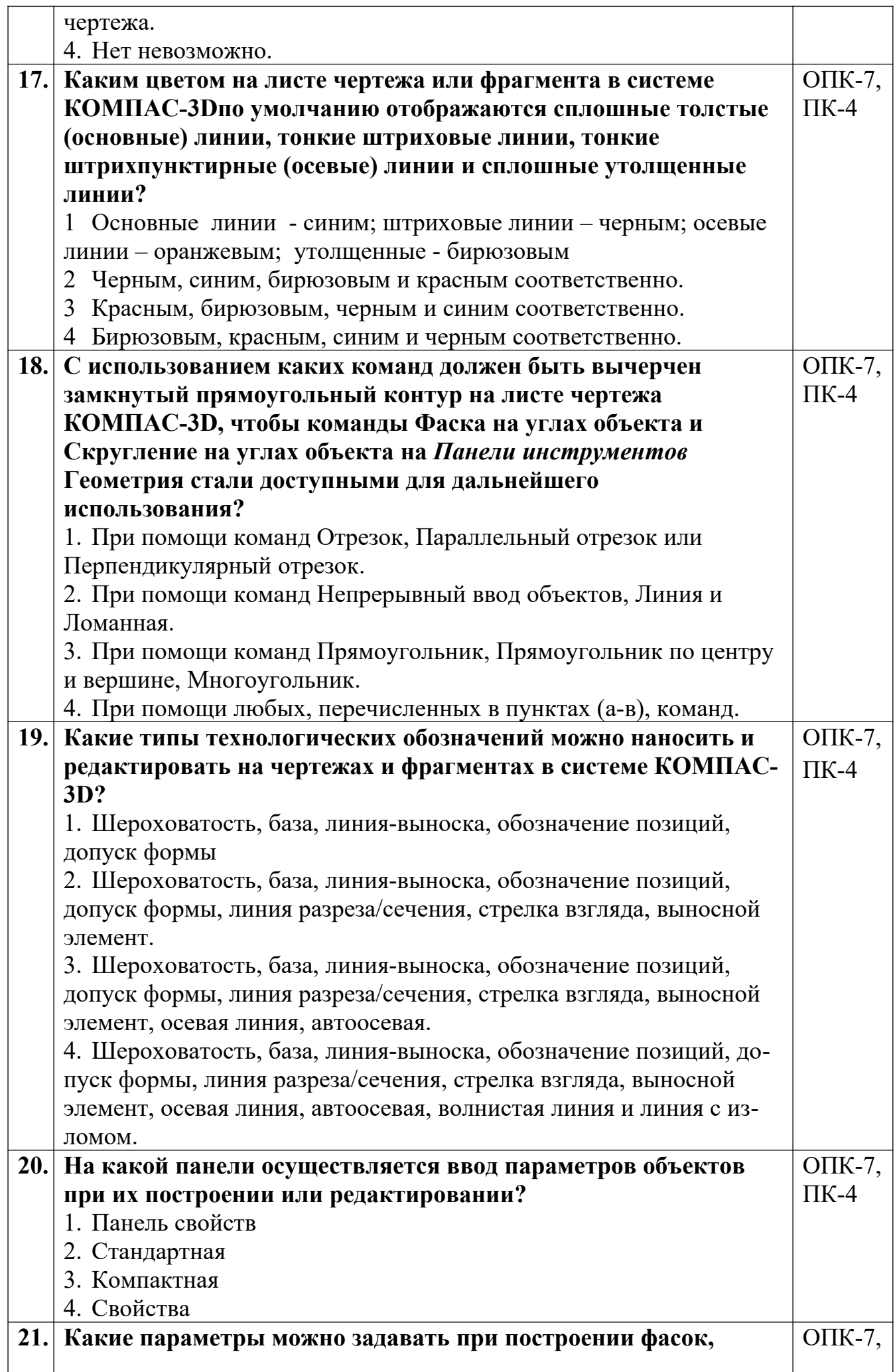

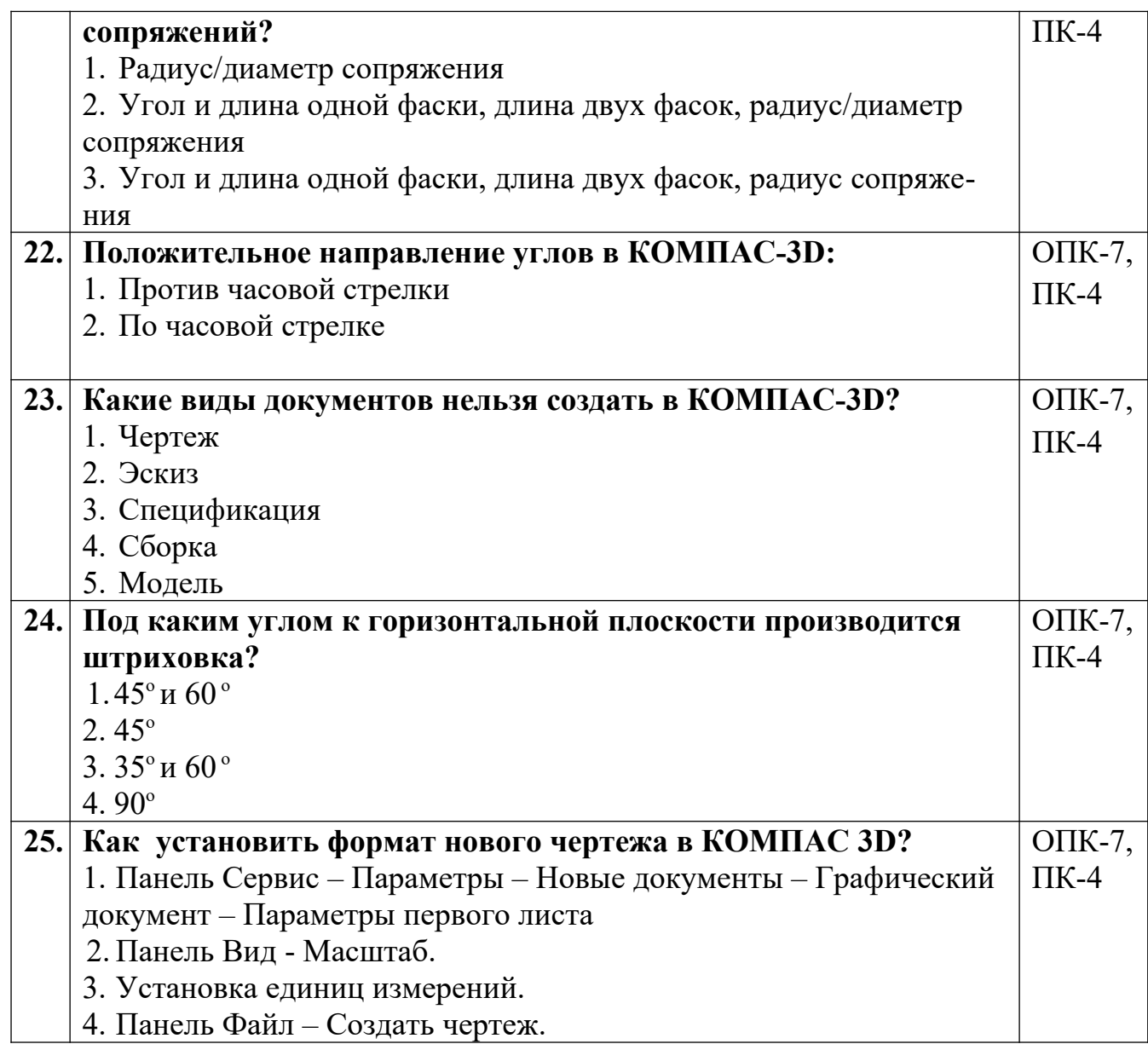

Разработчик А.А. Сарафанова, доцент каф.ТМиО